# Funkcje i samoorganizacja zespoBu projektowego - opis p

#### Informacje ogólne

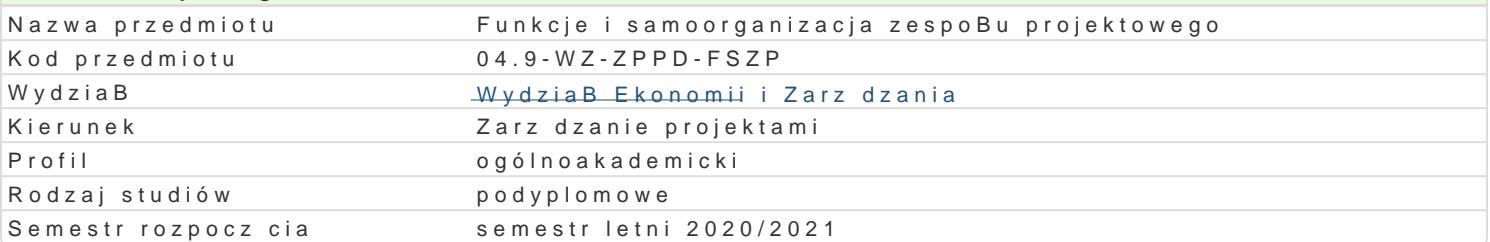

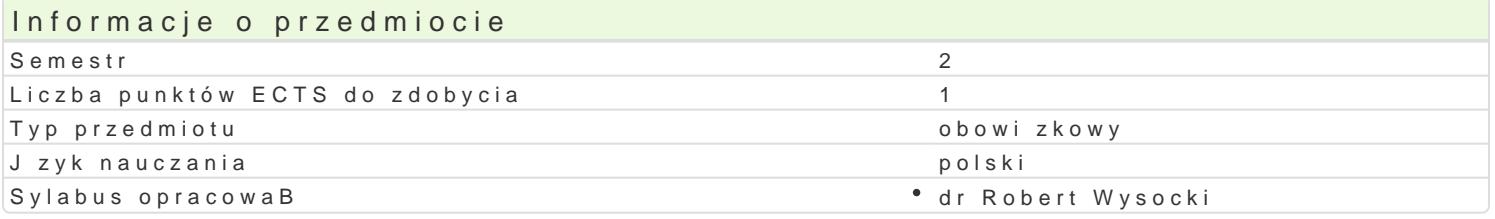

# Formy zaj

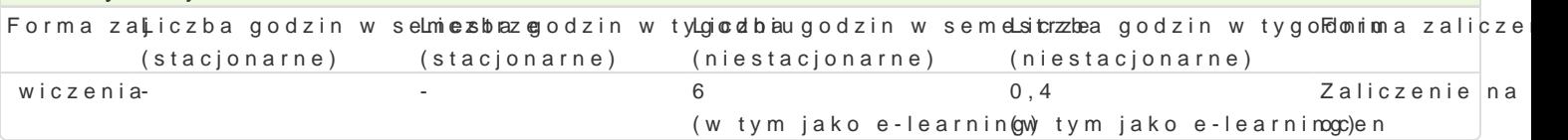

# Cel przedmiotu

Zapoznanie studenta z kluczowymi rolami, [rodowiskiem i zasadami funkcjonowania zwinnych zespoBo

#### Wymagania wst pne Brak.

# Zakres tematyczny

Interesariusze zewn trzni

Interesariusze wewntrzni

WBa[ciciel Produktu

Scrum Master

ZespóB Deweloperski

Budowa zespoBów scrumowych

#### Metody ksztaBcenia

Zaj cia prowadzone w formie wiczeD/warsztatu (6 godziny). wiczenia prowadzone z wykorzystaniem

# Efekty uczenia si i metody weryfikacji osigania efektów uczenia si Opis efektu Symbole efMektówy weryfikacjiForma zaj

Absolwent zna i rozumie znaczenie kluczowych ról w zwinnych KzeMspeBacha bothowy a batowy othak Zonia wiczenia kompetencje, uprawnienia i obowi zki poszczególnych ról. Zna i rozumie papitrzeb identyfikowania i okre[lania istotnych z punktu widzenia projektu person i interesariuszy\* wodowsnertwr**anj**ach proejneaktu. Rozumie proces budowania i zasady funkcjonowania zwinnych zespoBów **pkojowkro [wcycha**<br>zaj ciach

- 
- obserwacje i ocena umiejtno[ci praktycznych studenta
- odpowiedz ustna
- praca pisemna

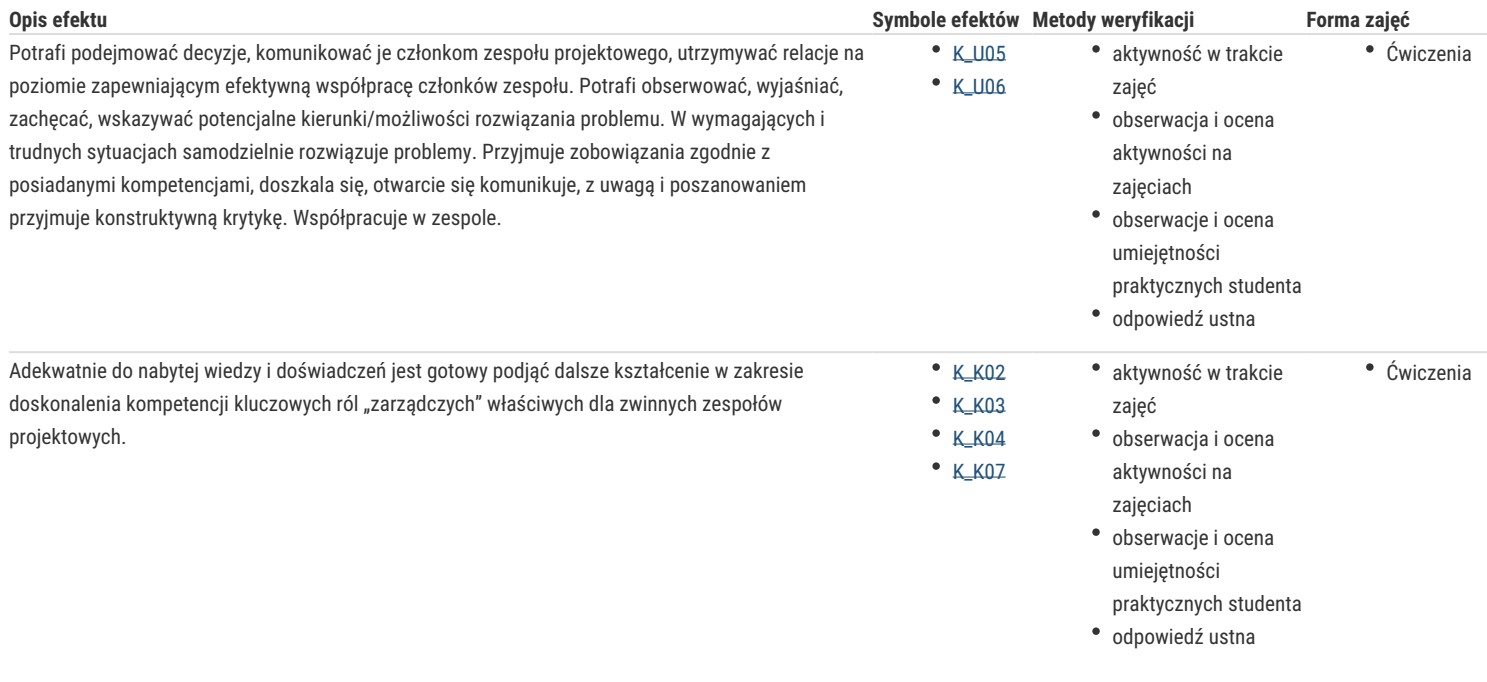

# Warunki zaliczenia

Warunkiem zaliczenia przedmiotu jest obecność i aktywność na zajęciach potwierdzone wykonaniem zadania zleconego przez wykładowcę.

# Literatura podstawowa

Agile Practice Guide, PMI, 2017.

Kaczor K., SCRUM i nie tylko. Teoria i praktyka w metodach Agile, PWN, Warszawa 2016.

Rubin K.S., Scrum. Praktyczny przewodnik po najpopularniejszej metodyce Agile, Helion, Gliwice 2013.

Wieczorek J., Labirynty Scruma: sprawdzone sposoby na najczęstsze pułapki, Jacek Wieczorek Consulting, Komorniki 2017.

Wysocki R.K. Effective Project Management: Traditional, Agile, Extreme, 6th edition, Helion, Gliwice 2013.

Wysocki R.K. Effective Project Management: Traditional, Agile, Extreme, 7th edition, Helion, Gliwice 2017.

# Literatura uzupełniająca

# Uwagi

W przypadku nauczania zdalnego podstawą zaliczenia przedmiotu może być praca pisemna.

Zmodyfikowane przez dr Robert Wysocki (ostatnia modyfikacja: 02-09-2020 09:44)

Wygenerowano automatycznie z systemu SylabUZ